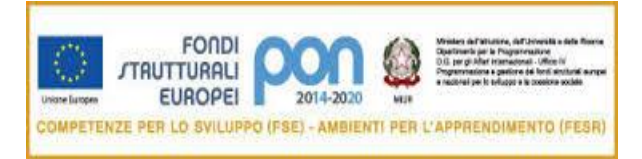

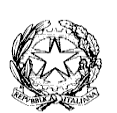

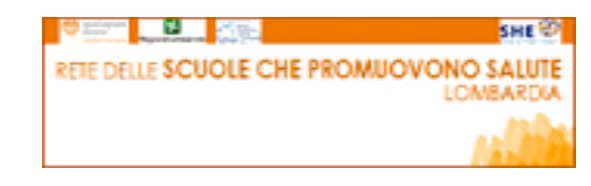

## **Ministero dell'Istruzione, dell'Università e della Ricerca ISTITUTO COMPRENSIVO CALVISANO**

Via San Michele, 102– 25012 CALVISANO

Tel. 030 968013 - Fax 030 9988381 - C.F. 94007010179

e-mail: [bsic84800a@pec.istruzione.it](mailto:bsic84800a@pec.istruzione.it) - [bsic84800a@istruzione.it](mailto:bsic84800a@istruzione.it) - web [www.iccalvisano.gov.it](http://www.iccalvisano.gov.it/)

Prot. N.770/A32 Calvisano, 09/03/2020

# **Regolamento di utilizzo della piattaforma Microsoft Office 365**

## **1. DEFINIZIONI**

Nel presente Regolamento i termini qui sotto elencati hanno il seguente significato:

Istituto: ISTITUTO COMPRENSIVO DI CALVISANO – Via San Michele n.102 -25012 Calvisano -BS-

Amministratore di sistema: il responsabile incaricato dal Dirigente Scolastico per l'amministrazione del servizio.

Piattaforma: Microsoft Office 365, messa a disposizione dall'Istituto a docenti, personale e studenti.

Utente: colui che utilizza un account che abilita alle piattaforme.

Account: l'insieme di User Name e Password che abilita a funzionalità, applicativi, strumenti e contenuti attribuiti ad un utente.

## **2. GENERALITA'**

Il presente Regolamento disciplina l'uso della piattaforma **Microsoft Office 365** attivata dall'Istituto a supporto della didattica.

Il Regolamento si applica a tutti gli utenti titolari di un account (docenti, studenti e personale), la sua accettazione è condizione necessaria per l'attivazione e l'utilizzo delle piattaforme.

Per gli studenti minorenni è indispensabile il consenso firmato dai genitori/tutori.

Copia del Regolamento è pubblicata sul sito dell'Istituto: WWW.ICCALVISANO.EDU.IT

L'utente riceverà l'abilitazione alla piattaforma solo quando, lui se maggiorenne o un suo genitore/tutore se minorenne, avrà sottoscritto e riconsegnato la dichiarazione liberatoria per l'utilizzo della piattaforma stessa.

## **3. NATURA E FINALITA'**

Il servizio consiste nell'accesso della piattaforma **Microsoft Office 365 A1** che l azienda mette a disposizione delle scuole e delle università.

L'utilizzo della piattaforma è inteso come supporto alla didattica e ai servizi correlati con le attività scolastiche in generale, pertanto deve essere utilizzata esclusivamente per tali fini.

La funzionalità di questa piattaforma è praticamente identica a quella di tipo privato con la differenza che la proprietà dei dati rimane in capo all'utente/Istituto, assenza di pubblicità e con il sistema gestito da un amministratore della scuola che può attivare controllare e regolare l'utilizzo dei servizi.

## **4. DESCRIZIONE**

#### **Servizi presenti in Microsoft Office 365.**

Tramite i loro account Office 365 for Education gli utenti possono accedere e utilizzare i servizi relativi alla versione **Office 365 Enterprise A1** descritti al seguente link: [https://docs.microsoft.com/it-it/office365/servicedescriptions/office-365-platform-service](https://docs.microsoft.com/it-it/office365/servicedescriptions/office-365-platform-service-description/office-365-education)[description/office-365-education.](https://docs.microsoft.com/it-it/office365/servicedescriptions/office-365-platform-service-description/office-365-education)

Per ulteriori informazioni sulla configurazione della piattaforma e sui termini del servizio, consultare la documentazione ai link indicati:

- Microsoft Education:<https://www.microsoft.com/it-it/education>
- Politica gestione della privacy:<https://privacy.microsoft.com/it-it/privacystatement>

### **5. MODALITA' DI ACCESSO**

Per poter utilizzare questa piattaforma a ogni studente sarà assegnata una casella di posta all'interno del dominio **@iccalvisano.onmicrosoft.com** a uso esclusivo per le sole attività didattiche.

Ad attivazione avvenuta le credenziali di accesso a tutte le piattaforme avranno il seguente formato:

- **User Name**: *nome.cognome* **@iccalvisano.onmicrosoft.com**
- **Password**: la stessa password utilizzata per accedere alla rete scolastica interna.

Al termine della validità delle credenziali, per cessata titolarità del diritto all'utilizzo, il contenuto dell'account verrà inderogabilmente cancellato trascorsi 7 giorni dalla sua disattivazione.

#### **6. SOGGETTI CHE POSSONO ACCEDERE**

Le credenziali per l'accesso saranno fornite:

1. Ai docenti (tempo indeterminato e determinato) che sottoscrivono la liberatoria e fino al termine dell'attività lavorativa presso l'Istituto.

Anche nell'uso della piattaforma Office 365 i docenti dovranno applicare, oltre le norme contenute nei punti 7 e 8 del presente regolamento, il contenuto del **Regolamento d'Istituto per l'utilizzo dei dati personali e degli strumenti di trattamento modello R2.1 e R2.1** ed in particolare i capitoli:

- utilizzo della posta elettronica;
- utilizzo della rete internet;
- utilizzo di dispositivi personali;
- credenziali di autenticazione;
- utilizzo di social network o iscrizione a portali esterni.
- 2. Agli studenti dell'Istituto previa compilazione e consegna della liberatoria firmata e fino al termine del percorso di studi presso l'Istituto.
- 3. Altre categorie di utenti possono richiedere la creazione di un account, per necessità didattiche o di servizio, in questo caso l'accoglimento della domanda è a discrezione del Dirigente Scolastico.

#### **7. CONDIZIONI E NORME DI UTILIZZO**

Per tutti gli utenti l'attivazione del servizio è subordinata all'accettazione esplicita del seguente Regolamento.

L'utente può accedere direttamente dal suo account collegandosi al portale di Office365 inserendo le proprie credenziali.

In caso di smarrimento della password l'utente potrà rivolgersi direttamente all'Amministratore o ai suoi delegati.

Ogni account è associato ad una persona fisica ed è perciò strettamente personale. Le credenziali di accesso non possono, per nessun motivo, essere comunicate ad altre persone, né cedute a terzi.

L'utente accetta pertanto di essere riconosciuto quale autore dei messaggi inviati dal suo account e di essere il ricevente dei messaggi spediti al suo account.

L'utente si impegna a non utilizzare il servizio per effettuare la gestione di comunicazioni e dati personali riservati.

L'utente si impegna a non utilizzare il servizio per compiere azioni e/o inviare comunicazioni che arrechino danni o turbative alla rete o a terzi utenti o che violino le leggi ed i Regolamenti d'Istituto vigenti.

L'utente si impegna anche a rispettare le regole che disciplinano il comportamento nel rapportarsi con gli altri utenti e a non ledere i diritti e la dignità delle persone.

L'utente si impegna a non trasmettere o condividere informazioni che possano presentare forme o contenuti di carattere osceno, blasfemo, diffamatorio o contrario all'ordine pubblico alle leggi vigenti in materia civile, penale ed amministrativa.

È vietato immettere in rete materiale che violi diritti d'autore, o altri diritti di proprietà intellettuali o industriale o che costituisca concorrenza sleale.

L'utente s'impegna a non fare pubblicità, a non trasmettere o rendere disponibile attraverso il proprio account qualsiasi tipo di software, prodotto o servizio che violi il presente Regolamento o la legge vigente.

L'utente è responsabile delle azioni compiute tramite il suo account e pertanto esonera l'Istituto da ogni pretesa o azione che dovesse essere rivolta all'Istituto medesimo da qualunque soggetto, in conseguenza di un uso improprio.

#### **8. NORME FINALI**

In caso di violazione delle norme stabilite nel presente Regolamento, l'Istituto, nella persona del suo rappresentante legale, il Dirigente Scolastico, potrà sospendere l'account dell'utente o revocarlo in modo definitivo senza alcun preavviso e senza alcun addebito a suo carico e fatta salva ogni altra azione di rivalsa nei confronti dei responsabili di dette violazioni.

L'Amministratore ha accesso a qualsiasi dato memorizzato negli account creati, inclusa la mail. Pertanto in caso di attività anomale o segnalazioni relative a presunte violazioni del presente Regolamento, l'Amministratore si riserva la possibilità di controllare il contenuto degli account.

L'Istituto si riserva la facoltà di segnalare alle autorità competenti, per gli opportuni accertamenti ed i provvedimenti del caso, le eventuali violazioni alle condizioni di utilizzo indicate nel presente Regolamento, oltre che alle leggi ed ai regolamenti vigenti.

L'Istituto si impegna a tutelare i dati forniti dall'utente ai sensi del Regolamento UE 2016/679, e ad utilizzarli ai soli fini della creazione e mantenimento dell'account.

I servizi sono erogati dai singoli fornitori che applicano le proprie politiche di gestione della privacy consultabili ai link riportati nei rispettivi capitoli.

#### **9. LIMITI DI RESPONSABILITÀ**

L'Istituto non si ritiene responsabile di eventuali danni arrecati allo Studente a causa di guasti e/o malfunzionamenti del servizio e si impegna affinché la piattaforme funzionino nel migliore dei modi.

Il Dirigente Scolastico

Firma autografa sostituita a mezzo stampa ai sensi e per gli effetti dell'art 3, c. 2, D. Lgs. n. 39/1993